# **CONCURSO PC-BA 2022 PORTAS LÓGICAS**

# fa fabianoabreu.com Informática para concursos

**fabianoabreu.com | contato@fabianoabreu.com | WhatsApp: 31 98634-0060**

#### **Sumário**

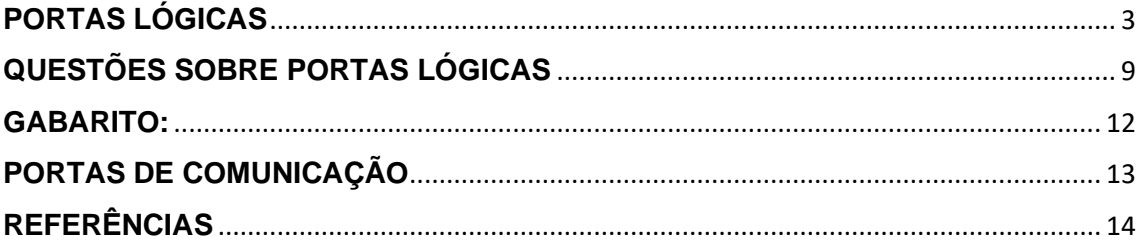

#### <span id="page-2-0"></span>**PORTAS LÓGICAS**

As portas lógicas são a base de funcionamento dos circuitos, e utilizam uma ou mais entradas, como objetivo de retornar **apenas uma saída**. Embora seu estudo seja mais voltado para disciplinas da eletrônica, o princípio aplicado é o mesmo em relação a lógica de programação, e até mesmo em funções básicas do Excel.

A base para resolução consiste em uma tabela verdade, que é muito simples de ser interpretada, sobretudo, se tivermos uma dica extra, o que passaremos logo mais.

Geralmente, as provas apresentam uma tabela com essa a seguir, cujos valores de **entrada** aparecem nas **primeiras colunas**, e o valor de **saída** na **última**. Na imagem abaixo você pode perceber que na primeira linha foram inseridos os valores zero (0) nas duas entradas (A e B), e a saída (X), resultou em zero.

Essa análise deve ser feita em todas as demais linhas para se chegar ao tipo de porta cobrado.

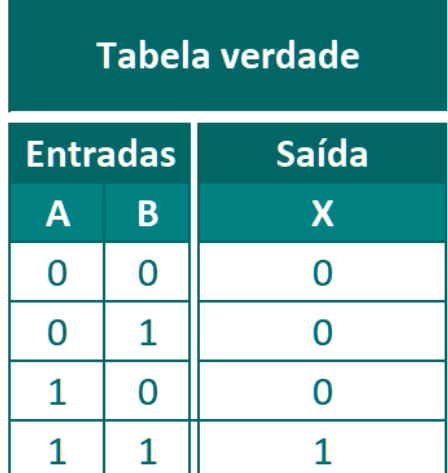

#### **Com a dica que iremos passar você será capaz de interpretar qualquer tabela verdade com poucos segundos.**

Antes de mostrarmos mais detalhes das portas lógicas, vamos ilustrar esse tema de uma forma ainda mais simples, com o uso de um recurso que você, que é nosso aluno de informática, certamente já conhece. A função "**NÃO**" do Excel.

Ela remete ao conceito mais simples das portas lógicas, que é a porta "NOT". Quando aplicada, ela **inverte o valor lógico recebido,** e isso já foi cobrado em provas, (de Excel), mas vamos utilizar essa introdução em planilhas eletrônicas para facilitar sua compreensão, veja:

VUNESP 2018 | POLÍCIA CIVIL DE SP | AGENTE POLICIAL (adaptada)

No MS-Excel 2016, em português e em sua configuração padrão, existe a **função NÃO**. Assinale a alternativa que apresenta uso da função **NÃO** que produz como resultado **VERDADEIRO**.

### **Gabarito:** =NÃO (**0**)

Em ciência da computação, zero **"0"** representa o valor lógico **FALSO**, e um **"1"** funciona como **VERDADEIRO**, logo, a função "**NÃO**" apenas inverterá o valor **0** que está dentro dos parênteses**,** para **1**, ou seja, FALSO para VERDADEIRO.

#### **Veja a sintaxe da função no Excel**

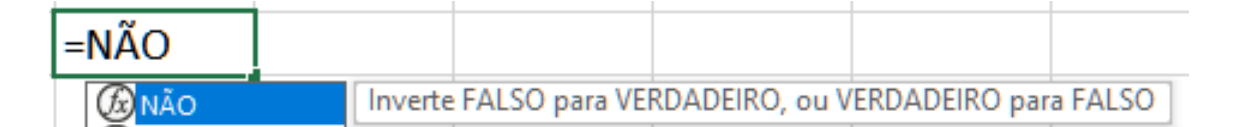

Vamos trabalhar os conceitos básicos das portas mais comuns, que são: **NOT, AND, OR** e **XOR**, que traduzidos significam, respectivamente**, NÃO, E, OU** e **OU EXCLUSIVO** e, na sequência, a inserção da **inversão NOT**, que apenas inverterá o resultado da saída das portas: **N**AND, **N**OR e X**N**OR.

Atenção! Na prova pode aparecer os termos **1 e 0** ou **VERDADEIRO/FALSO.**

#### **A dica que sempre falo para não confundir é a seguinte:**

Em uma escala de **0 a 1**, uma pessoa **FALSA** merece qual nota? Acredito que você tenha respondido: **zero**! Então, o **zero** representa o **FALSO**.

#### **Porta Lógica NOT (Porta NÃO/Inversora)**

Como vimos na explicação dada no Excel, ela **possui apenas uma entrada**, o que a torna a mais simples de todas.

Ela realiza a **inversão** do valor de entrada, e retornará o valor contrário. Ex: entrada = **1** (VERDADEIRO); saída = **0** (FALSO).

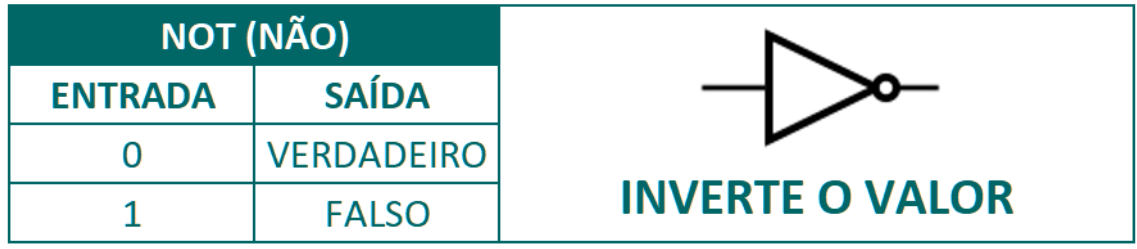

**Dica**: perceba que o símbolo da porta **NOT** apresenta um **pequeno círculo** na ponta do triângulo (saída), o que determina a **INVERSÃO**. Logo, quando a imagem de qualquer porta lógica apresentar um círculo como esse, ou, possuir a nomenclatura com o acréscimo do **N** (de NOT) no seu nome, que dizer que houve a fusão da inversão na quela porta. Nesse caso, a resolução se dará em duas etapas: primeiro, a análise do processo original da porta; segundo, a inversão do resultado.

Primeiro vamos verificar o comportamento primitivo da porta, e na sequência faremos a junção da inversão **NOT**.

A teoria sobre portas lógicas é extensa, por isso nosso foco para resolver questões será na seguinte dica.

#### **Faça sempre a seguinte pergunta:**

#### **Qual é a condição para que uma saída seja VERDADEIRA (1)?**

Com essa simples pergunta, associada a uma resposta padrão para cada porta, será possível responder a qualquer questão sobre tabela verdade (portas lógicas).

Perceba que as portas (**AND, OR** e **XOR**) não possuem o círculo no final do desenho.

**Porta Lógica AND (E)**

Para que um valor de saída seja VERDADEIRO, ou seja, **= 1**, **todas** as entradas devem ser **verdadeiras**.

Montamos a tabela verdade no Excel com a "cola" ao lado para que você possa treinar até memorizar cada porta.

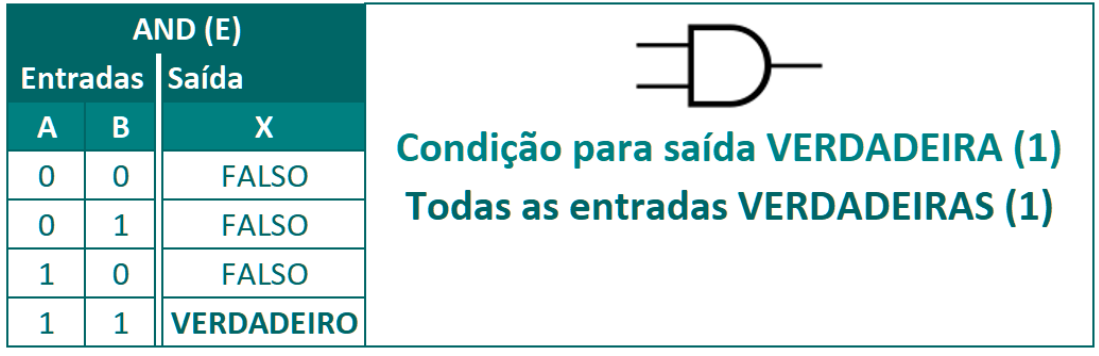

Analise as entradas de cada linha e veja se elas atendem à condição para saída. No caso acima, se todas as entradas (da linha) forem **=1** (VERDADEIRA), o resultado será VERDADEIRO, ou seja, 1.

- ✓ A **primeira** linha possui entradas **0 e 0**, logo, a saída será 0 (FALSO).
- ✓ A **segunda** linha possui entradas **0 e 1**, logo, a saída será 0 (FALSO).
- ✓ A **terceira** linha possui entradas **1 e 0**, logo, a saída será 0 (FALSO).
- ✓ A **quarta** linha possui entradas **1 e 1**, logo, a saída será 1 (VERDADEIRA).

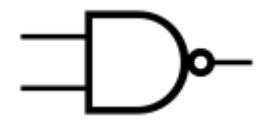

**Porta Lógica N**AND **(E)**

Olha o **círculo** no final do desenho! Basta aplicar o conceito da porta lógica **AND mais a inversão**.

Se no **AND** todas as entradas verdadeiras de uma linha retornam verdadeiro, no **N**AND, todas as entradas verdadeiras resultarão em **FALSO**.

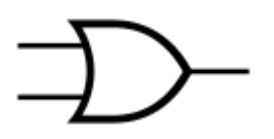

**Porta Lógica OR (OU)** [disjunção lógica]

Para que um valor de saída seja VERDADEIRO, ou

seja, **= 1**, **uma ou mais** entradas devem ser verdadeiras.

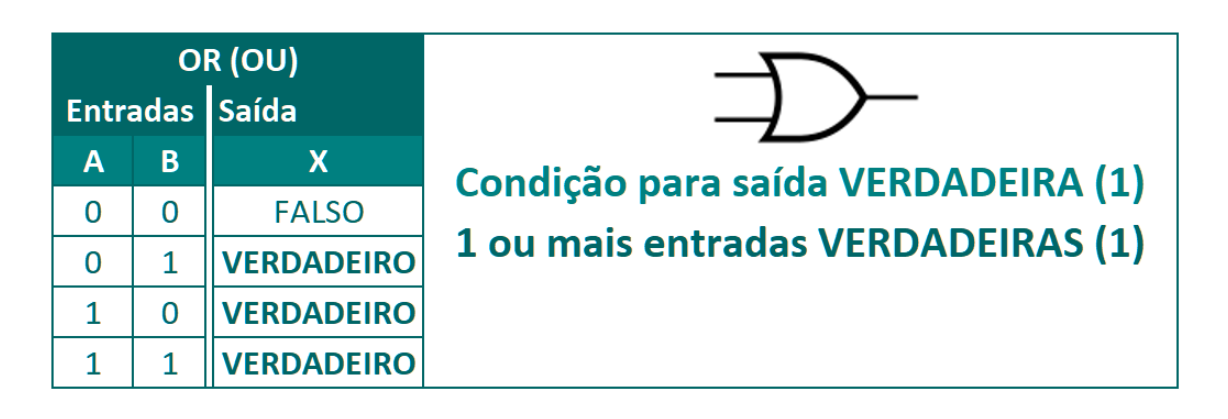

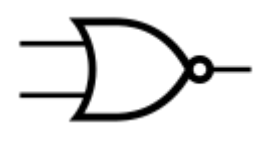

#### **Porta Lógica NOR (NÃO OU)**

Olha o círculo no final do desenho de novo! Basta aplicar o conceito da porta lógica **OR mais a inversão**.

Se no **OR,** uma ou mais entradas verdadeiras retorna verdadeiro, no **N**OR retornará **FALSO**.

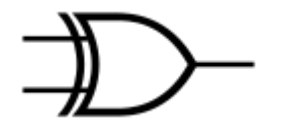

#### **Porta Lógica XOR (OU EXCLUSIVO)**

Para que um valor de saída seja VERDADEIRO, ou

seja, **= 1**, **o número de entradas VERDADEIRO deve ser ímpar**.

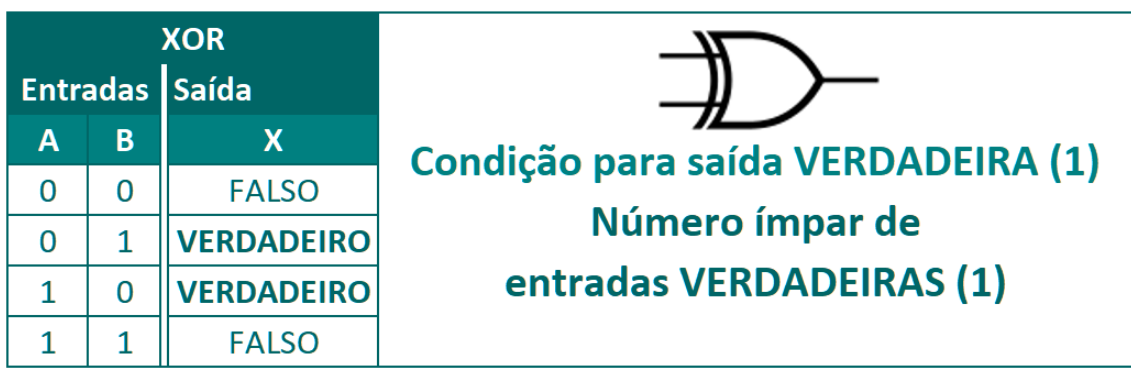

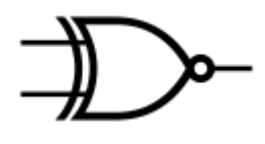

#### **Porta Lógica XNOR (OU NÃO EXCLUSIVO)**

Olha o círculo! Aplique o conceito da porta lógica **XOR, mais a inversão**.

No **XOR,** se o número de entradas verdadeiras for ímpar, retornará verdadeiro, então, no **XN**OR retornará **FALSO**.

#### **Responda com suas palavras, e desenhe cada tipo de porta ao lado**

**Qual é a condição para que uma saída seja VERDADEIRA (1)?**

**PORTA LÓGICA NOT:**

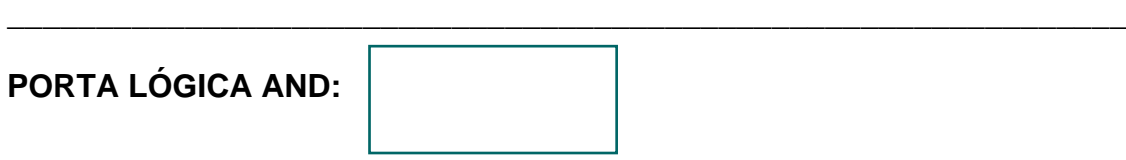

\_\_\_\_\_\_\_\_\_\_\_\_\_\_\_\_\_\_\_\_\_\_\_\_\_\_\_\_\_\_\_\_\_\_\_\_\_\_\_\_\_\_\_\_\_\_\_\_\_\_\_\_\_\_\_\_\_\_\_\_\_\_\_

\_\_\_\_\_\_\_\_\_\_\_\_\_\_\_\_\_\_\_\_\_\_\_\_\_\_\_\_\_\_\_\_\_\_\_\_\_\_\_\_\_\_\_\_\_\_\_\_\_\_\_\_\_\_\_\_\_\_\_\_\_\_\_

**PORTA LÓGICA OR:**

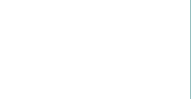

**PORTA LÓGICA XOR:**

**Agora responda com suas palavras, como inverter as portas lógicas, e faça os desenhos com a inversão de cada uma.**

\_\_\_\_\_\_\_\_\_\_\_\_\_\_\_\_\_\_\_\_\_\_\_\_\_\_\_\_\_\_\_\_\_\_\_\_\_\_\_\_\_\_\_\_\_\_\_\_\_\_\_\_\_\_\_\_\_\_\_\_\_\_\_

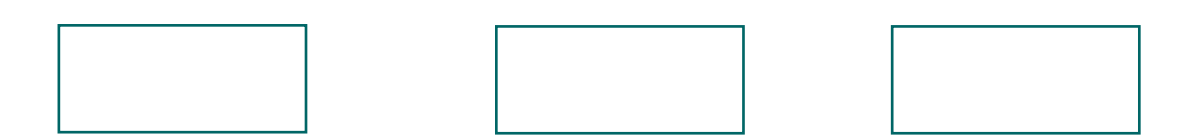

\_\_\_\_\_\_\_\_\_\_\_\_\_\_\_\_\_\_\_\_\_\_\_\_\_\_\_\_\_\_\_\_\_\_\_\_\_\_\_\_\_\_\_\_\_\_\_\_\_\_\_\_\_\_\_\_\_\_\_\_\_

#### <span id="page-8-0"></span>**QUESTÕES SOBRE PORTAS LÓGICAS**

#### **01) 2019 | IBFC | MGS | Técnico - Eletrotécnica**

Deseja-se ligar a lâmpada representada na figura abaixo. Para isso, têmse as chaves idênticas A e B, em que a posição aberta da chave recebe o número binário 0 e a posição fechada o número 1. Sabendo que estas chaves são, respectivamente, as entradas A e B de uma porta lógica E (AND), assinale a alternativa que apresenta a combinação correta das entradas dessa porta lógica para que a lâmpada seja energizada.

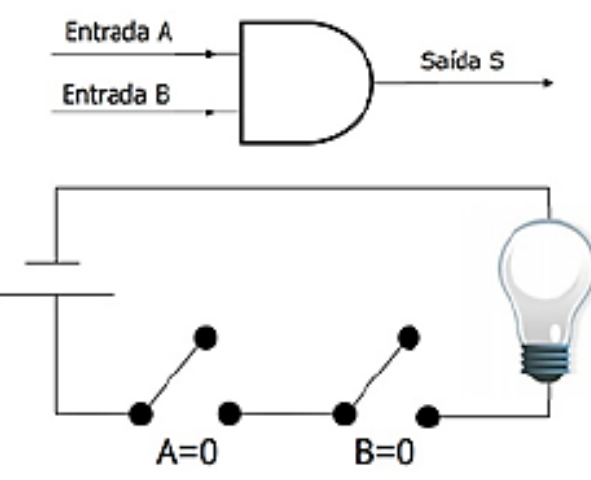

Figura - Circuito elétrico com chaves representado as entradas de uma porta lógica.

- A)  $A=0 e B=0$
- B) A=1 e B=0
- C) A=0 e B=1
- D) A=1 e B=1

#### **02) 2017 | IBFC | POLÍCIA CIENTÍFICA-PR Perito Criminal - Área 4**

Chamamos de "Tabela Verdade" um mapa em que colocamos todas as possíveis situações com seus respectivos resultados. Segundo a tabela verdade abaixo, identifique que tipo de porta lógica representa, sendo A e B entradas e Q a saída.

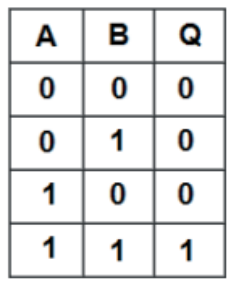

A) Porta lógica OR B) Porta lógica AND C) Porta lógica NAND D) Porta lógica NOR E) Porta lógica XOR

**Tabela Verdade** 

#### **03) 2019 | IBFC | Prefeitura Cabo de Santo Agostinho PE Eng. Eletricista**

A lâmpada ilustrada na figura abaixo deve ser acesa e, para executar essa função, utiliza-se a porta lógica OU. Para tanto, tem-se as chaves idênticas A e B que se encontram inicialmente na posição aberta (binário 0). Sabendo que a posição fechada é representada pelo binário 1, analise as afirmativas abaixo e dê valores de Verdadeiro (V) ou Falso (F).

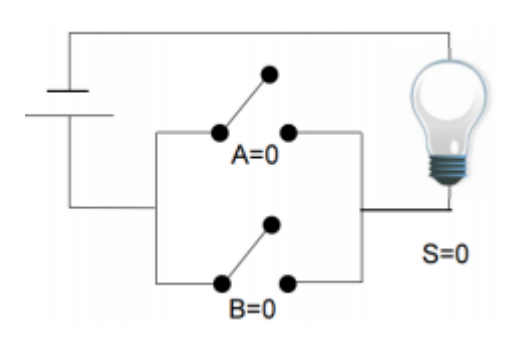

( ) Se A=0 e B=1 a lâmpada irá acender.

( ) Se A=1 e B=0 a lâmpada irá apagar.

( ) Se A=1 e B=1 a lâmpada não irá acender, pois ocorrerá um curto-circuito.

Assinale a alternativa que apresenta a sequência correta de cima para baixo.

**\_\_\_\_\_\_\_\_\_\_\_\_\_\_\_\_\_\_\_\_\_\_\_\_\_\_\_\_\_\_\_\_\_\_\_\_\_\_\_\_\_\_\_\_\_\_\_\_\_\_\_\_\_\_\_\_\_\_\_\_\_\_\_ \_\_\_\_\_\_\_\_\_\_\_\_\_\_\_\_\_\_\_\_\_\_\_\_\_\_\_\_\_\_\_\_\_\_\_\_\_\_\_\_\_\_\_\_\_\_\_\_\_\_\_\_\_\_\_\_\_\_\_\_\_\_\_ \_\_\_\_\_\_\_\_\_\_\_\_\_\_\_\_\_\_\_\_\_\_\_\_\_\_\_\_\_\_\_\_\_\_\_\_\_\_\_\_\_\_\_\_\_\_\_\_\_\_\_\_\_\_\_\_\_\_\_\_\_\_\_ \_\_\_\_\_\_\_\_\_\_\_\_\_\_\_\_\_\_\_\_\_\_\_\_\_\_\_\_\_\_\_\_\_\_\_\_\_\_\_\_\_\_\_\_\_\_\_\_\_\_\_\_\_\_\_\_\_\_\_\_\_\_\_ \_\_\_\_\_\_\_\_\_\_\_\_\_\_\_\_\_\_\_\_\_\_\_\_\_\_\_\_\_\_\_\_\_\_\_\_\_\_\_\_\_\_\_\_\_\_\_\_\_\_\_\_\_\_\_\_\_\_\_\_\_\_\_**

- A) F, F, F
- B) V, F, F
- C) F, V, V
- D) V, F, V

#### **Anotações:**

#### **04) 2021 | IDECAN | PEFOCE | Engenharia Eletrônica**

Observe a figura abaixo, que mostra duas portas lógicas, os símbolos lógicos e as tabelas-verdade.

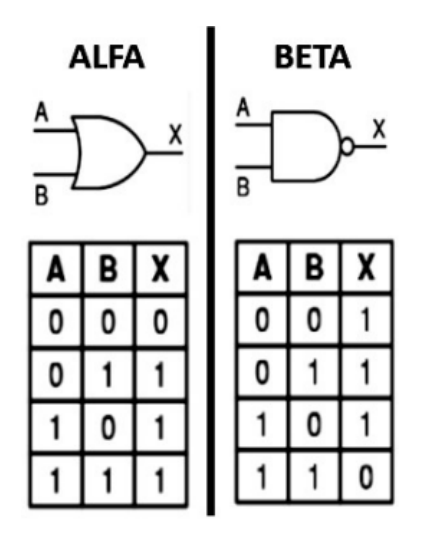

Os identificadores ALFA e BETA referem-se, respectivamente, às portas lógicas conhecidas por

- A) OR e NAND.
- B) OR e NOR.
- C) XOR e NAND.
- D) AND e NOR.
- E) AND e NAND.

#### **05) 2018 | FGV | AL-RO | Analista Legislativo - Engenharia Elétrica**

A figura a seguir apresenta a tabela verdade de duas portas lógicas.

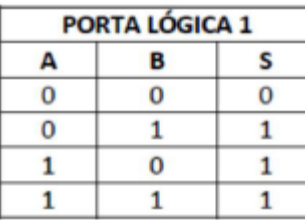

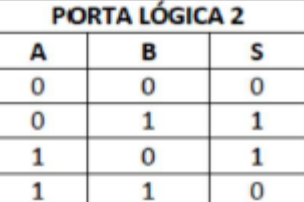

As portas lógicas 1 e 2 são, respectivamente,

**A)** OR e XOR **B)** OR e NAND **C)** AND e NOR **D)** AND e XOR. **E)** NOR e OR

#### <span id="page-11-0"></span>**GABARITO:**

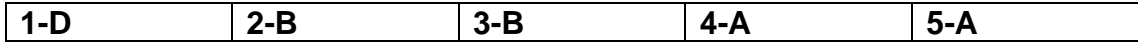

#### <span id="page-12-0"></span>**PORTAS DE COMUNICAÇÃO**

Embora o edital NÃO tenha mencionado especificamente o tema **portas de comunicação**, há uma pequena chance de ele surgir na prova, em face do tópico central **portas lógicas**.

Por ser um assunto de mera memorização, não iremos aprofundar, apenas apresentar uma tabela reduzida, para que você possa associar o nome do serviço à sua respectiva porta. Utilizaremos uma planilha disponibilizada no site King.host, (link nas referências finais), para que você possa conhecer alguns serviços, associados às suas respectivas portas e protocolos.

<span id="page-12-1"></span>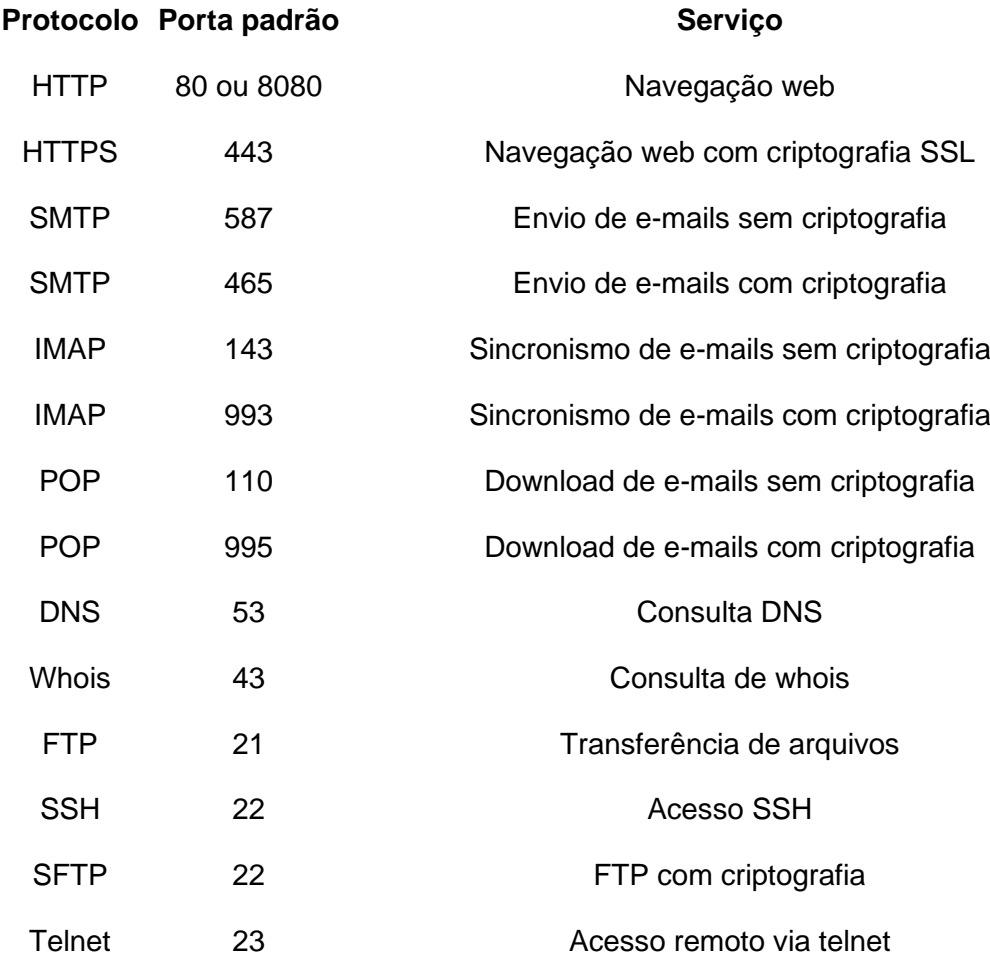

#### **REFERÊNCIAS**

TECDICAS. Como descrever um circuito lógico algebricamente. Disponível em: <https://tecdicas.com/como-descrever-um-circuito-logico-algebricamente/> Acesso em: 01/07/22.

KING.HOST. Portas de comunicação dos serviços. Disponível em: <https://king.host/wiki/artigo/portas-de-comunicacao/> Acesso em 01/07/22.

## **Clique nos ícones abaixo para ficar mais próximo da gente!**

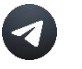

**Grupo Telegram**

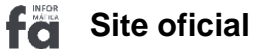

**Instagram**  $\boxed{\textcircled{\;}}$ 

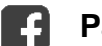

**Página Facebook**

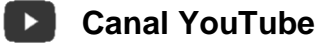

**Fale conosco no WhatsApp**  $\Omega$ 

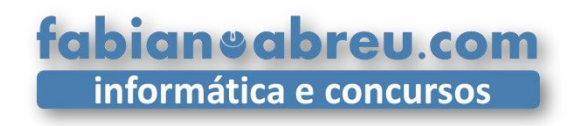

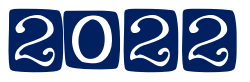